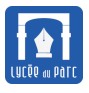

#### **Introduction**

Dans ce chapitre, on présente les constructions qui constituent le noyau du langage du programmation Python :

- les littéraux, les types de base (int, float, bool);
- la notion de variable, l'instruction d'affectation et la distinction entre expression et instruction;
- les instructions constituant les briques de base d'un langage de programmation :
	- **–** la boucle bornée for;
	- **–** les instructions de branchement if ... elif ... else;
	- **–** la boucle non bornée while.
- les fonctions qui permettent de réutiliser et rendre plus lisible le code.

# **1 Bases d'un langage de programmation : instructions, littéraux, expressions**

#### **1.1 Langage de programmation et instruction**

# **Définition 1**

Un **langage de programmation** permet d'écrire des programmes qui sont exécutés par un ordinateur. [Python](https://fr.wikipedia.org/wiki/Python_(langage)) est un **langage de programmation interprété** créé par Guido Van Rossum dans les années 1980. On peut évaluer du code [Python](https://fr.wikipedia.org/wiki/Python_(langage)) en **mode interactif** dans une console : un prompt précédé d'une invite comme » ou In[1] attend la saisie d'une expression [Python](https://fr.wikipedia.org/wiki/Python_(langage)) bien formatée, son évaluation est affichée directement en dessous avec éventuellement affichage d'un message d'erreur.

Le **mode interactif** est pratique pour tester de petits bouts de code mais on écrit un programme structuré dans le **mode programme** : le texte du programme est saisi dans un éditeur de texte puis exécuté avec la commande python ou le bouton Exécuter de l'environnement de programmation utilisé. Contrairement au **mode interactif** on peut enregistrer un programme dans une mémoire pérenne sous la forme d'un fichier texte. Par convention on donne l'extension .py aux programmes Python désignés souvent comme des **scripts**.

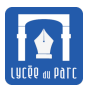

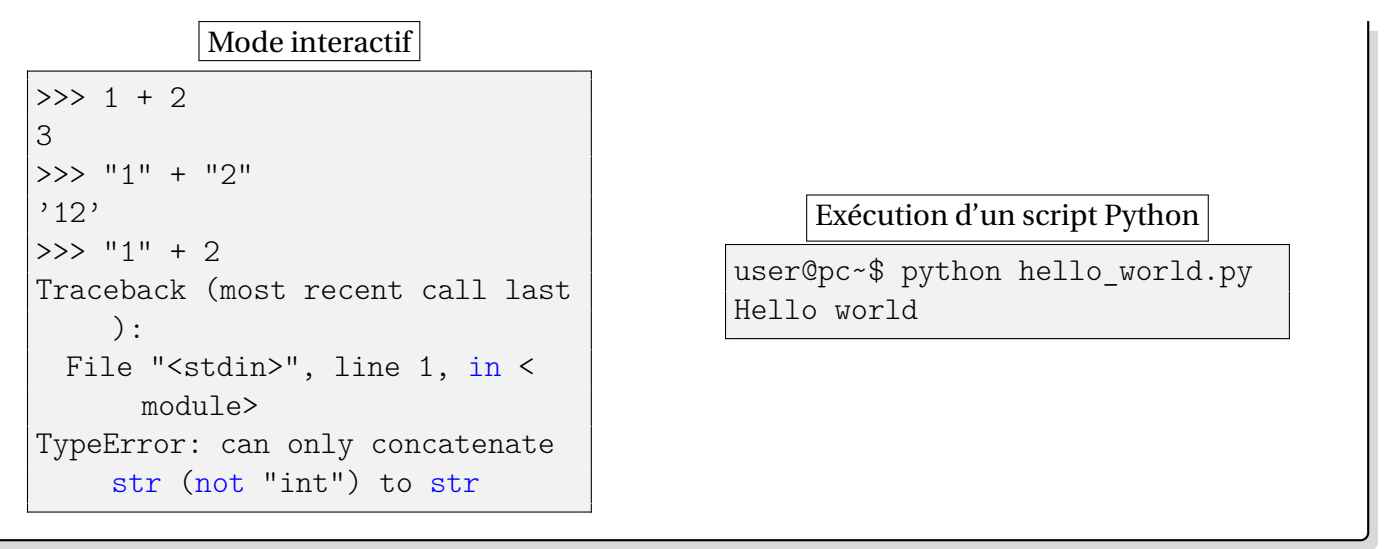

## **Programme 1**

Voici un exemple de programme Python qui récupère des données sur son **entrée standard** (ici une saisie de l'utilisateur avec la fonction input mais ce pourrait être un fichier externe) , les traite puis renvoie des valeurs sur sa **sortie standard** (ici la console utilisateur avec la fonction print mais ce pourrait être un fichier externe) : ✞ ☎

```
#Définition de fonctions
def f(x):return x ** 2 - 3## Programme principal
#entrées
a = float(input('Borne inférieure ? '))
b = float(input('Borne supérieure ? '))
s = float(input("Seuil de l'encadrement ?"))
#traitement
while b - a > s: #boucle non bornée
   m = (a+b)/2 #affectation
   if f(m) < 0: #conditionnelle, branchement
      a = melse:
      b = m#sorties
print(a, "\le racine(3) \le ", b)
✝ ✆
```
# **Définition 2**

Un **programme Python** est un texte structuré comme une séquence d'**instructions**.

Un **interpréteur Python** exécute le programme sur un ordinateur en mobilisant des ressources de calcul (processeur) et de mémoire.

L'exécution d'une instruction peut modifier **l'état courant du programme**, par **effet de bord**.

Après l'exécution d'une instruction, l'interpréteur évalue par défaut l'instruction sur la ligne suivante (les lignes vides ne sont pas prises en compte) mais certaines instructions se traduisent par des sauts en avant (branchement) ou en arrière (boucle) dans le texte du programme.

Les séquences de caractères précédées d'un dièse # ne sont pas interprétées, ce sont des **commentaires**.

## **1.2 Environnements pour programmer en Python**

#### **Méthode**

Pour programmer en Python, on peut :

- ☞ Installer une distribution Python comprenant un interpréteur et un environnement de programmation :
	- **–** la plus simple est Idle disponible sur le site officiel [Python](https://docs.python.org/3/tutorial/datastructures.html);
	- **–** une distribution complète avec une interface simple et un débogueur très visuel : [https:](https://thonny.org/) [//thonny.org/](https://thonny.org/);
	- **–** une distribution plus lourde mais plus complète avec tous les modules scientifiques est [Ana](https://www.anaconda.com/products/individual)[conda.](https://www.anaconda.com/products/individual)
- ☞ Utiliser un interpréteur intégré au navigateur Web :
	- **–** <http://pythontutor.com/visualize.html#mode=edit> est idéal pour visualiser l'exécution du code mais propose peu de modules/bibliothèques externes;
	- **–** <https://console.basthon.fr/> est plus riche en modules/bibliothèques externes.
	- **–** les activités **Capytale** partagées par les professeurs dans l'ENT (Ressources numériques) sont un autre moyen d'exécuter du code Python dans le navigateur.

#### **1.3 Littéraux et types de base**

# **Définition 3**

Un **littéral** est un texte qui est interprété par Python pour créer un **objet** en mémoire avec une valeur bien spécifiée.

Un **objet** Python est caractérisé par son **type** et sa **valeur**.

On obtient le type d'un objet en lui appliquant la fonction type.

```
\Rightarrow type(842)
```

```
<class 'int'>
>>> type("842")
<class 'str'>
```
## **Méthode**

Les objets de même type peuvent être combinés à l'aide d'opérateurs pour créer d'autres objets de même type.

Une opération entre des objets de types différents provoque en général une erreur sauf pour des cas particuliers comme les types numériques pour lesquels il existe des règles de conversion implicite. Les quatre types de base sont :

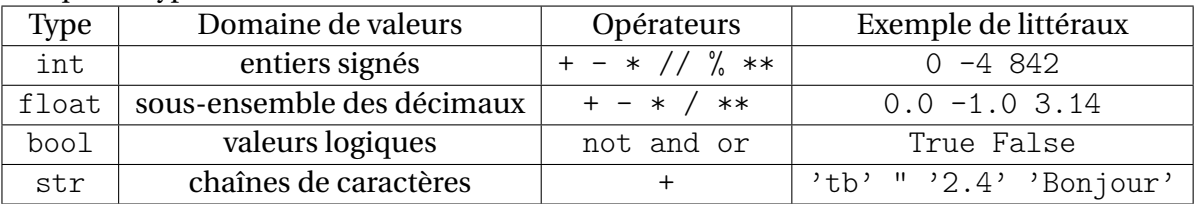

On peut ajouter un type spécifique None sur lequel on ne définit pas d'opérateur car tous les objets de valeur None sont identiques.

Dans le cas d'une combinaison de plusieurs opérateurs, des **règles de précédence** (ou priorité) déterminent l'ordre dans lequel les opérations sont effectuées. Les priorités usuelles des opérations algébriques sont bien connues (attention l'exponentiation a la plus haut priorité). On peut changer l'ordre de priorité en utilisant des **parenthèses**. Pour les opérations booléennes, les opérateurs classés par ordre décroissant de priorité sont not, and puis or.

*Il est fortement recommandé d'utiliser des parenthèses qui sont l'opérateur de plus haute priorité, lorsqu'on n'est pas sûr des règle de précédence ou pour s'en affranchir.*

#### **Exemple 1** *Opérations sur les types de base*

```
\gg 11 + 3 #addition
14
>>> 11 * 3 #multiplication
33
>>> 11 ** 3 #exponentiation
1331
>>> 11 // 3 #quotient de la division euclidienne
3
>>> 11 % 3 #reste de la division euclidienne
2
>>> 11 / 3 #division décimale
3.6666666666666665
>>> not True #négation booléenne
False
>>> True or False #disjonction booléenne
True
>>> True and False #conjonction booléenne
```

```
False
>>> '2' + 1 #impossible d'ajouter un 'str' et un 'int'
Traceback (most recent call last):
File "<stdin>", line 1, in <module>
TypeError: can only concatenate str (not "int") to str
>>> '2' + '1' #concaténation de 'str'
'21'
>>> not True and False #not prioritaire sur and
False
>>> not(True and False) #dans le doute on met des parenthèses
True
```
## **1.4 Variable et expression**

Dans un programme, pour manipuler des objets Python, on a besoin de les référencer par des noms. Une **variable** est l'association entre un **nom** et un objet Python qu'on désigne souvent comme **valeur** de la variable. **Définition 4**<br>
as un programme, pour manipuler des objets Python, on a bes<br>
e **variable** est l'association entre un **nom** et un objet Python quable.<br>
pérateur = réalise cette association. L'interpréteur Python é<br>
er l'obj

L'opérateur = réalise cette association. L'interpréteur Python évalue d'abord le membre de droite pour créer l'objet puis l'associe au membre de gauche contenant le **nom**.

Cette **instruction** s'appelle une **affectation de variable**. Comme elle modifie **l'état courant** du programme on parle d'**effet de bord**.

Voici les représentations de quelques séquences d'affectations :

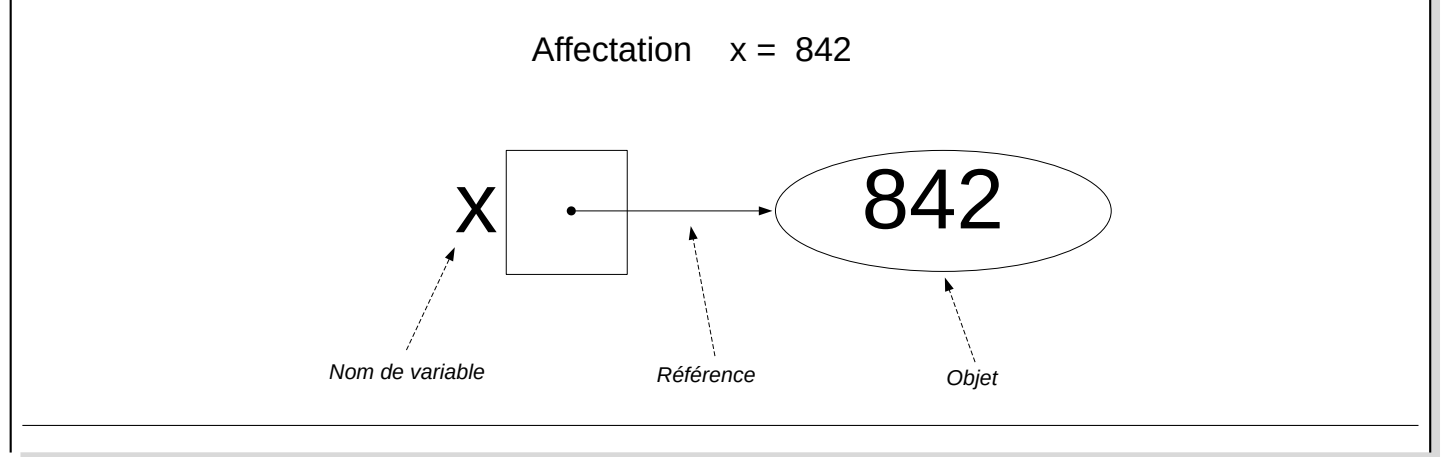

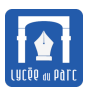

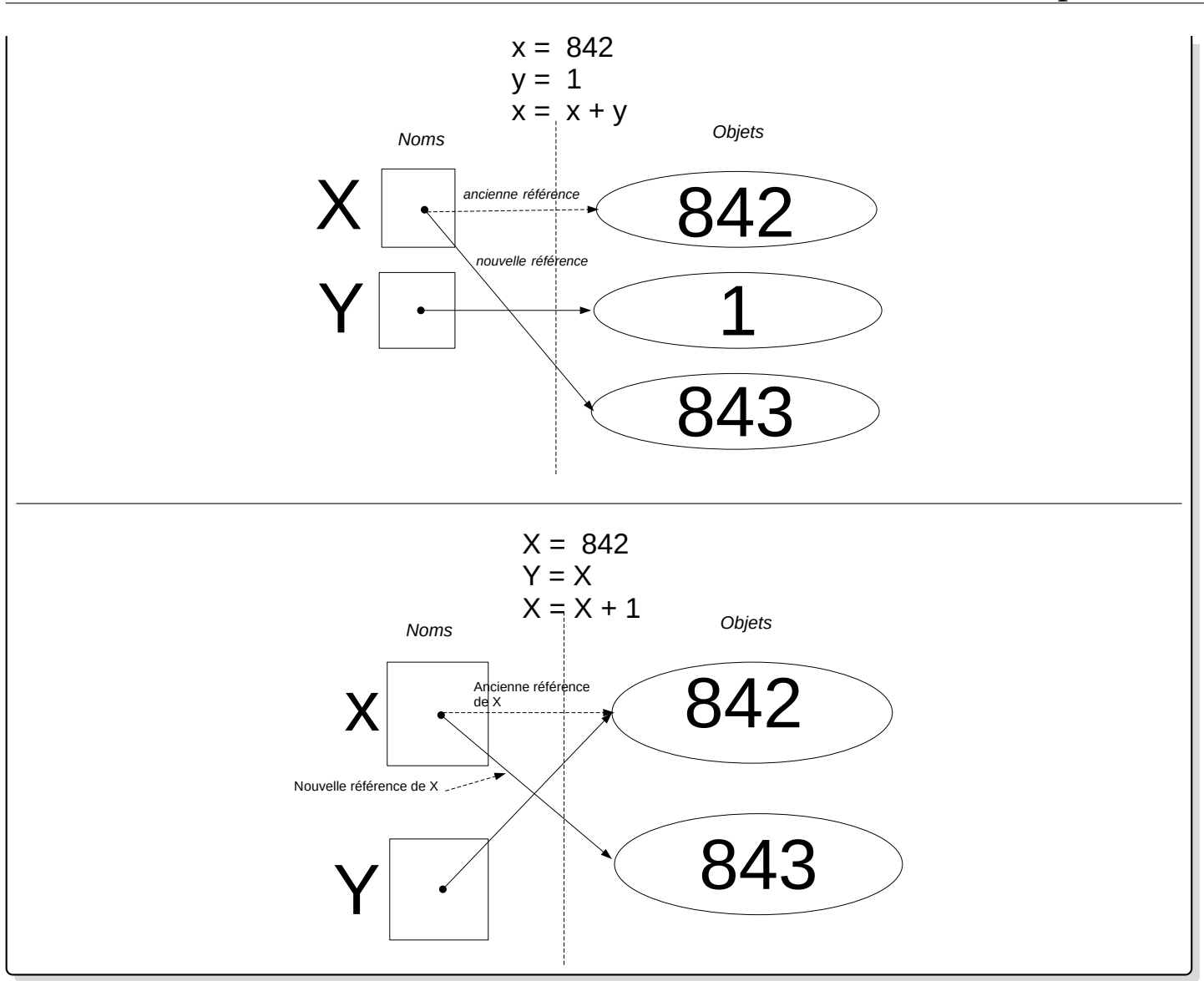

# *<u>Définition</u>* 5

Une **expression** est une combinaison de littéraux et de variables dont la valeur peut être évaluée par l'interpréteur en remplaçant les noms de variables par leur valeur.

Par exemple si dans l'état courant du programme la valeur de x est 842 alors l'expression x + 1 a pour valeur 843.

- Les noms de variables en Python doivent obéir à certaines règles syntaxiques (ne pas commencer par un chiffre, ne peut pas contenir de tiret haut). Il est recommandé de les choisir en minuscules et d'utiliser le tiret bas comme séparateur si un nom est constitué de plusieurs mots comme compteur\_vie. **Remarque 1**<br>
Subset of the Magnetic Service Compteur<br>
Remarque et d'interest d'angle compteur<br>
Subset définie sin<br>
Subset définie sin<br>
Subset définie sin
	- L'instruction  $x = x + 1$  permet d'incrémenter la valeur de la variable  $x$  (à condition qu'elle soit définie sinon cela provoque une erreur).
		- $\hat{\mathbf{A}}$  Dans une affectation, l'opérateur = n'est pas un opérateur d'égalité et  $x = x + 1$  ne doit

pas être interprété comme une égalité. Le x à droite de l'opérateur représente la valeur associée  $\bigg\{$ précédemment au nom x tandis que le x à gauche est un nom auquel sera associée la valeur de l'expression x + 1.

## **Méthode**

Pour bien comprendre un programme on peut compléter un **tableau d'état** : on exécute le programme comme le ferait l'interpréteur, en notant les valeurs de toutes les variables pour chaque instruction qui une modifie l'état de la mémoire par effet de bord.

Cet exemple classique permet de comprendre qu'il faut une variable de stockage pour sauvegarder la valeur de a si on veut échanger les valeurs des variables a et b

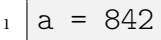

- $2 \mid b = 843$
- $_3$  a = b
- $_4$  b = a

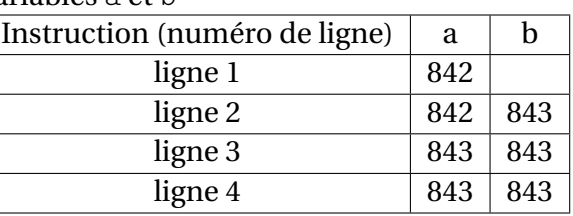

Pour échanger les valeurs des variables a et b on peut utiliser l'un des deux programme ci-dessous, celui de droite plus pythonique utilise le déballage de tuple.  $\overline{1}$   $\overline{1}$   $\overline{$ 

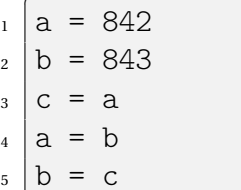

 $\overline{\phantom{a}}$ 

 $\begin{pmatrix} 1 & 1 & 1 \\ 1 & 1 & 1 \\ 1 & 1 & 1 \end{pmatrix}$ 

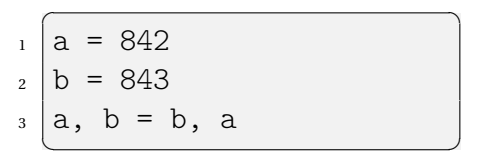

# **2 Instructions conditionnelles (ou de branchement)**

## **Exemple 2**

Considérons l'exemple classique d'un programme de résolution dans l'ensemble des réels d'une équation du second degré à coefficients réels. ✞ ☎

```
a = input('a ?')b = input('b ?')c = input('c ?')delta = b**2 - 4*axcif delta >= 0:
   x1 = (-b - sqrt(detta)) / (2 * a)x2 = (-b + sqrt(detta)) / (2 * a)print("Deux racines distinctes de valeurs x1 et x2")
elif delta == 0:
   x0 = -b/(2*a)print(Une racine double de valeur x0)
else:
```
✝ ✆

print("Pas de racine réelle")

# **<u><b>B**</u> Définition 6

Dans l'exemple précédent, des **instructions de test** permettent de choisir entre plusieurs branches pour continuer l'exécution du programme selon le signe du discriminant. La syntaxe générale des instructions de branchement est :

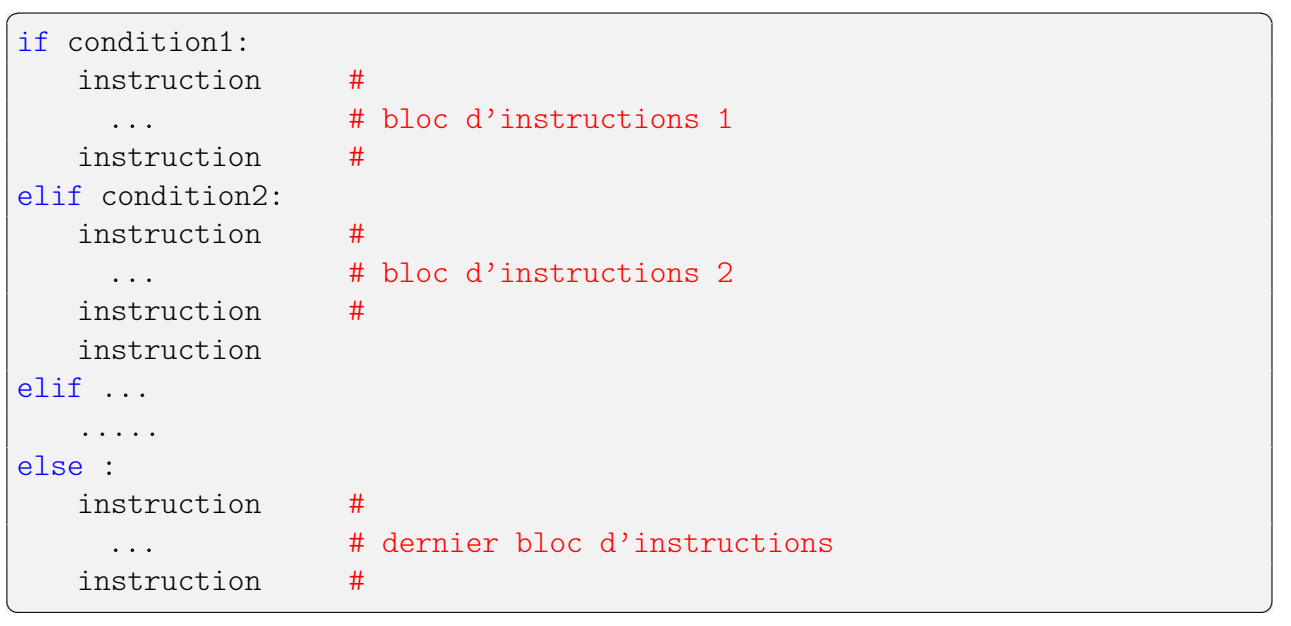

Seul le premier mot clé if est obligatoire, les autres elif et else sont optionnels. Noter que else n'est pas suivi d'une condition.

Les conditions sont des variables ou des expressions (souvent des comparaisons) de type booléen.

Si condition1 a pour valeur True alors le bloc d'instructions 1 est exécuté.

Si ce n'est pas le cas, condition2 est évaluée. Si sa valeur est True alors le bloc d'instructions 2 est exécuté. Sinon on passe au elif suivant et ainsi de suite.

Si aucune des conditions présentes derrière un des mot-clé elif n'est évaluée à Truealors le dernier bloc est exécuté.

*Remarque : Un seul des blocs d'instructions peut être exécuté : le premier possible ceci même si l'état courant rend plusieurs des conditions valides (*True*).*

Les conditions sont souvent construites à l'aide des opérateurs de comparaison et des opérateurs logiques pour créer des expressions booléennes.

#### **Principaux opérateurs de comparaison de variables**

x == y x est égal à y x != y x est différent de y x > y x est strictement supérieur à y x < y x est strictement inférieur à y x >= y x est supérieur ou égal à y x <= y x est inférieur ou égal à y

**Attention à ne pas confondre l'opérateur d'égalité** == **avec l'opérateur d'affectation** = **.**

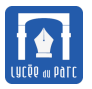

**Principaux opérateurs sur des expressions booleenes**

E and F Vraie si E est Vraie ET F est Vraie E or F Vraie si E est Vraie OU F est Vraie not E Vraie si E est Fausse

*On peut combiner des opérateurs arithmétiques, de comparaison et logiques pour créer des expressions booléennes complexes. Il faut prêter attention aux règles de précédence. Les parenthèses sont prioritaires sur tous les autres opérateurs donc on peut les utiliser quand on n'est pas certain des règles de précédence ou pour s'en affranchir.*

```
>>> 3<4 and 5 == 2*2+1 #on fait confiance aux règles de précédence
True
>>> (3<4) and (5 == 2*2+1) #avec des parenthèses, + sur et + lisible
True
```
# **3 Boucle bornée**

#### **Définition 7** *Boucle* for

Lorsque l'on veut répéter un certain nombre de fois un ensemble d'instructions on utilise la **boucle bornée** ou boucle for :

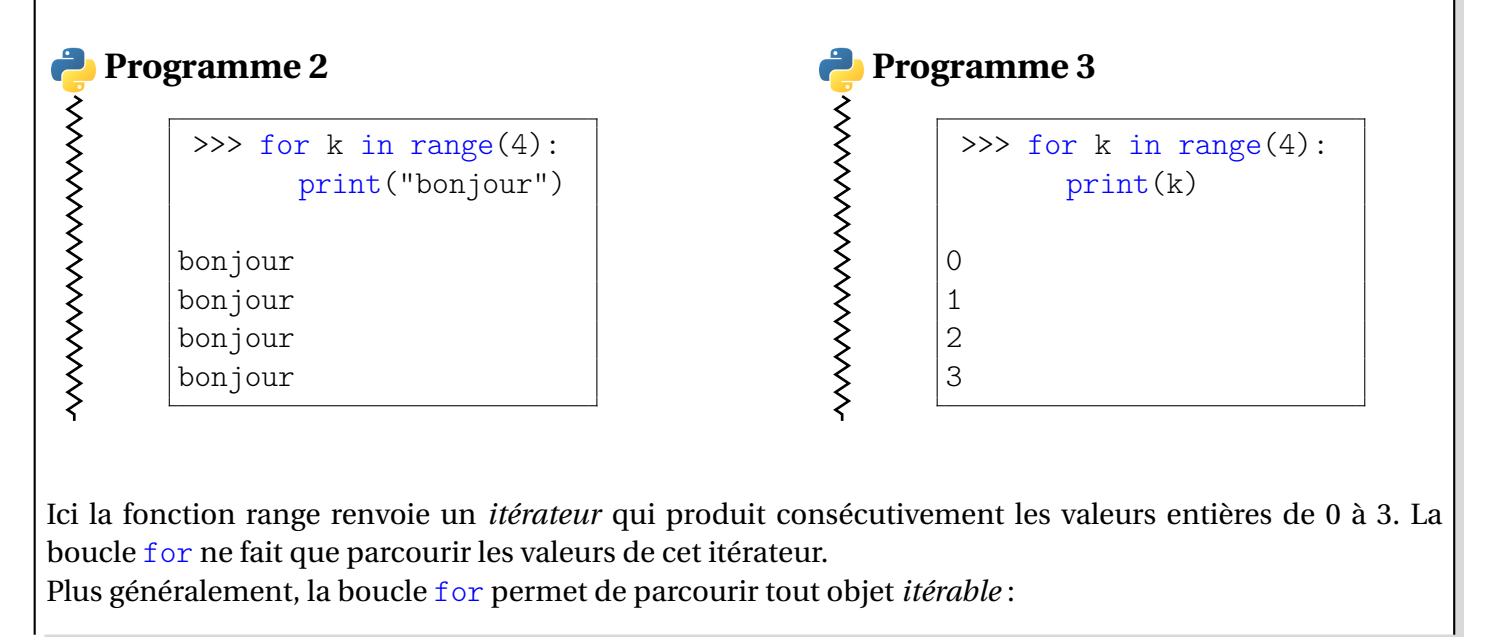

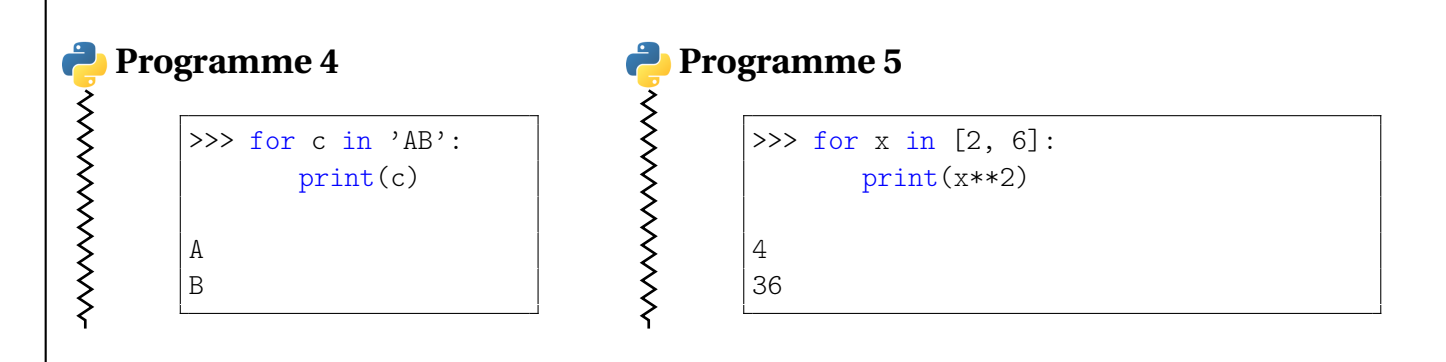

La syntaxe générale d'une boucle inconditionnelle for est :

```
for element in iterable:
   instruction #
   instruction # bloc d'instructions
   instruction #
```
La fonction range possède trois arguments dont deux sont optionnels :

- range $(n)$  renvoie un itérateur parcourant les entiers consécutifs entre 0 et n exclu.
- range(m,n) renvoie un itérateur parcourant les entiers consécutifs entre m compris et n exclu.
- range $(m,n,s)$  renvoie un itérateur parcourant les entiers consécutifs entre m compris et n exclu avec un pas de s.

## **Remarque 2**

En Python, le **bloc** d'une boucle inconditionnelle est délimité par :

- Un **marqueur de début de bloc**, le caractère : à la fin de l'instruction définissant la boucle;
- Une **indentation** (décalage en espaces par rapport à la marge de gauche) commune à toutes les lignes d'instruction appartenant au bloc de la boucle.

Les instructions exécutées après la boucle ont un niveau d'indentation inférieur à celui du **bloc** de boucle.

*En Python, l'indentation n'est pas un simple élément de présentation mais bien un élément de syntaxe,* IndentationError *est un message d'erreur classique :*

```
(base) fjunier@fjunier:~$ cat test.py
s = 0for k in range(10):
s = s + k(base) fjunier@fjunier:~$ python3 test.py
 File "test.py", line 3
   s = s + k\hat{ }IndentationError: expected an indented block
```
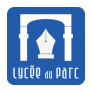

## **Méthode**

Le bloc d'une boucle peut contenir une autre boucle, on parle alors de **boucles imbriquées**.

• Pour énumérer tous les couples  $(i, j)$  avec  $1 \leq i \leq 3$  et  $1 \leq j \leq 3$ , on peut écrire le programme couple\_avec\_repetition.py :

 $\overline{a}$ for i in range $(1, 4)$ : for j in range $(1, 4)$ : print(i, j)  $\begin{pmatrix} 1 & 1 & 1 \\ 1 & 1 & 1 \\ 1 & 1 & 1 \end{pmatrix}$ 

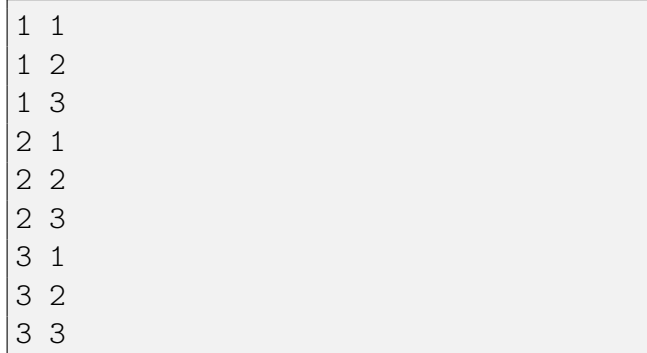

• Pour énumérer tous les couples  $(i, j)$  avec  $1 \leq i < j \leq 3$ , on peut écrire le programme couple ordre croissant.py:

```
\sqrt{1 - \frac{1}{2}}for i in range(1,4):
                 for j in range(i+1,4):
                                print(i, j)
\overline{\phantom{a}} \overline{\phantom{a}} \overline{\
```
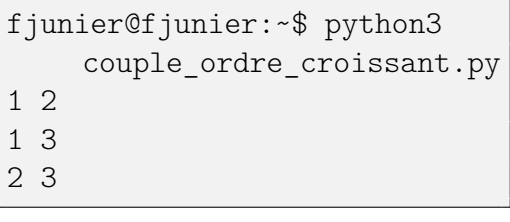

# **4 Boucle non bornée**

# **Définition 8**

Dans une boucle for, le nombre d'itérations est connue à l'avance (au plus tard lors de la première exécution de l'instruction). Lorsque l'on ne sait pas à l'avance combien de fois la boucle devra être exécutée, on utilise une **boucle non bornée** while.

La syntaxe est la suivante : ✞ ☎

```
while condition:
  instruction #
  instruction # bloc d'instructions
  instruction #
✝ ✆
```
La condition est une expression qui doit pouvoir être évaluée sous forme de booléen. Tant que sa valeur est True, le bloc d'instructions est exécuté.

Lors de l'utilisation de while, il faudra s'assurer que la condition finisse par prendre la valeur False sans quoi la boucle ne se terminera pas!!

*Remarque : pour faire une opération jusqu'à la vérification d'une certaine condition il suffit d'ajouter l'opérateur logique* not()*.*

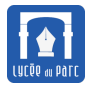

## **Exemple 3**

• Un exemple classique est celui du calcul du PGCD de deux entiers a et b non tous nuls par la méthode d'Euclide.

```
\overline{a} \overline{a} \overline{a = int(input('Entier a ?'))b = int(input('Entier b ?'))while b := 0:
       tmp = aa = bb = \text{tmp } % b = \text{freste de la division euclidienne}print("PGCD : ", a)
```
• Les algorithmes de seuil, sont un classique de l'enseignement de l'algorithmique dans le secondaire. Par exemple si on considère qu'une population augmente de 2 % par an on peut déterminer le nombre d'années au bout duquel sa valeur initiale sera doublée avec le programme suivant :

✝ ✆

```
\overline{a} \overline{a} \overline{population = int(input("Population initiale ? "))
double = 2 * populationn = 0taux = 2 / 100while population < double:
      population = population * (1 + taux)
      n = n + 1print("Doublement en ", n, "années")
✝ ✆
```
# **5 Fonctions**

## **5.1 Définir une fonction**

# *<u>B</u>* Définition 9

Lorsqu'on a besoin de réutiliser tout un bloc d'instructions, on peut l'encapsuler dans une **fonction**. On étend ainsi le langage avec une nouvelle instruction. Une fonction sert à factoriser et clarifier le code, elle facilite la maintenance et le partage. C'est un outil de **modularité**.

Pour déclarer une fonction, on définit son **en-tête** (ou **signature**) avec son **nom** et des **paramètres formels** d'entrée. Vient ensuite le bloc d'instructions, décalé d'une indentation et qui constitue le **corps** de la fonction.

**Fonction avec** return

```
\overline{a} \overline{a} \overline{def mafonction(parametre1, parametre2): #signature
         bloc d'instructions (optionnel)
         return valeur
```
#### ✝ ✆ **Fonction sans** return

 $\overline{a}$   $\overline{a}$   $\overline{$ def mafonction(parametre1, parametre2): #signature

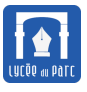

bloc d'instructions (non vide) ✝ ✆

Si le corps de la fonction contient au moins une instruction préfixée par le mot clef return alors l'exécution d'un return termine l'exécution du corps de la fonction et renvoie une valeur au programme principal. Si le return est dans une structure de contrôle (boucle, test), il est possible que le corps de la fonction ne soit pas entièrement exécuté, on parle de **sortie prématurée**.

Une fonction sans return s'appelle une **procédure**, elle modifie l'état du programme principal par **effet de bord**. En Python, une procédure renvoie quand même la valeur spéciale None au programme principal.

On exécute une fonction en substituant aux **paramètres formels** des valeurs particulières appelées **paramètres effectifs**. On parle d'**appel de fonction**, on peut l'utiliser comme une **expression** si une valeur est renvoyée ou comme une **instruction** s'il s'agit d'une procédure.

# $\frac{1}{2}$  **Exemple 4**

 $\left\langle \right\rangle$ 

Par exemple une fonction carre qui prend en paramètre un nombre x et qui renvoie son carré, s'écrira :

#### **Programme 6**

```
\overline{a} \overline{b} \overline{a} \overline{b} \overline{c} \overline{d} \overline{d} \overline{d} \overline{d} \overline{d} \overline{d} \overline{d} \overline{d} \overline{d} \overline{d} \overline{d} \overline{d} \overline{d} \overline{d} \overline{d} \overline{d} \overline{d} \overline{d} \overline{d} \overline{def carre(x):
              return x ** 2
```
Une fonction peut prendre plusieurs paramètres. Par exemple une fonction carre distance origine(x,y) qui prend en paramètres deux nombres x et y et qui renvoie le carré de la distance d'un point de coordonnées (x, y) à l'origine d'un repère orthonormal, s'écrira :

✝ ✆

#### **Programme 7**

```
✞ ☎
def carre distance origine(x, y):
 return x ** 2 + y ** 2
```
Une fonction peut retourner un tuple de valeurs. Par exemple une fonction coord\_vecteur qui prend en paramètres quatre nombres xA, yA, xB, yB et qui retourne les coordonnées du vecteur lié dont les extrémités ont pour coordonnées (xA, yA) et (xB, yB), s'écrira :

✝ ✆

#### **Programme 8**

```
\sigma \sim \sigma \sim \sigma \sim \sigma \sim \sigma \sim \sigma \sim \sigma \sim \sigma \sim \sigma \sim \sigma \sim \sigma \sim \sigma \sim \sigma \sim \sigma \sim \sigma \sim \sigma \sim \sigma \sim \sigma \sim \sigma \sim \sigma \sim \sigma \sim \sigma \sim def coord vecteur(xA, yA, xB, yB):
      return (xB - xA, yB - yA)✝ ✆
```
>>>>>>>

>>>>>>>

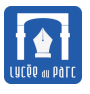

>>>>>>>

Voici un exemple de fonction sans paramètres d'entrée, ni valeur de retour (il s'agit donc d'une procé-dure).

#### **Programme 9**

```
✞ ☎
def message defaite():
  print("Vous avez perdu, merci d'avoir participé")
```
 $\overline{\mathbf{A}}$  Attention, return valeur renvoie valeur qu'on peut capturer dans une variable alors que print (valeur) affiche valeur sur la sortie standard (la fenêtre où s'exécute l'interpréteur) mais valeur ne peut alors être capturée dans une variable. On donne ci-dessous un extrait de console Python, où on a défini maladroitement une fonction cube avec un print à la place d'un return. On ne récupère pas la valeur de retour souhaitée mais None lorsqu'on appelle la fonction.

 $\overline{\phantom{a}}$   $\overline{\phantom{a}}$   $\overline{\$ 

```
In [10]: def cube(x):
   \ldots: print(x ** 3)
   ...:
In [11]: cube(4)64
In [12]: b = cube(5)
125
In [13]: b
In [14]: print(type(b))<class 'NoneType'>
In [15]: print(b + 1)TypeError: unsupported operand type(s) for +: 'NoneType' and 'int'
```
## **5.2 Utiliser des bibliothèques de fonctions**

#### **Méthode**

On a parfois besoin d'utiliser des fonctions de Python qui ne sont pas chargées pas défaut. Ces fonctions sont stockées dans des programmes Python appelées **modules** ou **bibliothèques**. Par exemple le module math contient les fonctions mathématiques usuelles et le module random contient plusieurs types de générateurs de nombres pseudo-aléatoires.

Pour importer une fonction d'un module on peut procéder de deux façons :

#import du module de mathématique (création d'un point d'accès) import math

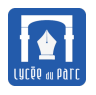

```
#pour utiliser la fonction sqrt, on la préfixe du nom du module et d'un
    point
racine = mathext{math}Première façon
#import de la fonction sqrt du module math
from math import sqrt
racine = sqrt(2)#Pour importer toutes les fonctions de math, ecrire
#from math import *
```
#### Deuxième façon

Pour obtenir de l'aide sur le module math dans la console Python, il faut d'abord l'importer avec import math puis taper help(math), mais le mieux est encore de consulter la documentation en ligne [https:](https://docs.python.org/3/) [//docs.python.org/3/](https://docs.python.org/3/).

#### **Méthode** *Bibliothèques utiles pour les mathématiques*

• Le module math rassemble les fonctions mathématiques usuelles :

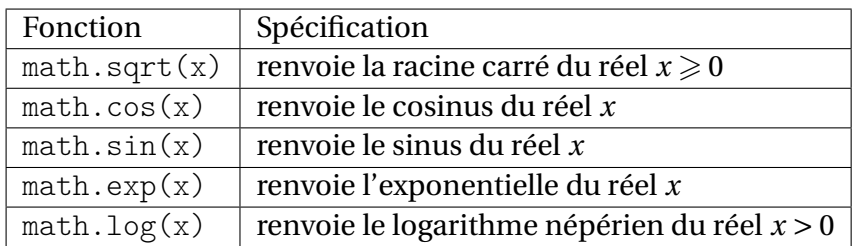

• Le module random rassemble diverses fonctions simulant le hasard :

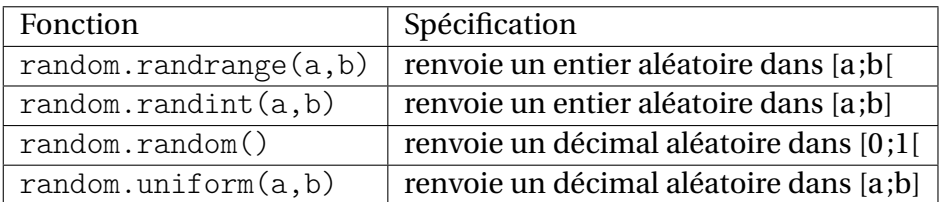

## **6 Erreurs**

# **Définition 10**

On distingue plusieurs types d'**erreurs** ou **bugs** lors de l'exécution d'un programme Python. Le **débogage** d'un programme s'appuie d'abord sur la lecture attentive des messages d'erreurs de l'interpréteur et sur un traçage des valeurs par exemple en insérant des print ou en utilisant les outils de l'environnement de programmation (points d'arrêt, débogueur).

Python caractérise chaque erreur par un **type**, voici les plus courants :

<span id="page-15-0"></span>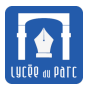

• une **erreur de syntaxe** se produit lorsque la syntaxe du langage Python n'est pas respectée :

```
\gg 4 = a
 File "<stdin>", line 1
SyntaxError: cannot assign to literal
```
• une **erreur de définition** se produit lorsqu'on évalue une expression avec des valeurs de variables non définies :

```
>>> 3 * a + 1Traceback (most recent call last):
 File "<stdin>", line 1, in <module>
NameError: name 'a' is not defined
```
• une **erreur de type** se produit lorsqu'on évalue une expression avec des valeurs de variables non définies :

```
\gg 2 + '2'
Traceback (most recent call last):
 File "<stdin>", line 1, in <module>
TypeError: unsupported operand type(s) for +: 'int' and 'str'
```
• une **erreur d'exécution** se produit lorsque l'interpréteur ne peut pas évaluer une expression ou exécuter une instruction :

```
>>> def division(a, b):
... return a / b
...
>> x = 8>> y = 0>>> z = \text{division}(x, y)Traceback (most recent call last):
 File "<stdin>", line 1, in <module>
File "<stdin>", line 2, in division
ZeroDivisionError: division by zero
TypeError: unsupported operand type(s) for +: 'int' and 'str'
```
• une **erreur de logique** se produit lorsque le programme ne produit pas le résultat attendu ou ne se termine pas (boucle infinie) :

```
>> x = 1\gg while x > 0:
... x = x +1 #boucle infinie, pour en sortir CTRL + C
^CTraceback (most recent call last):
File "<stdin>", line 2, in <module>
KeyboardInterrupt
```